**Adobe Photoshop 7 0 Download For Pc**

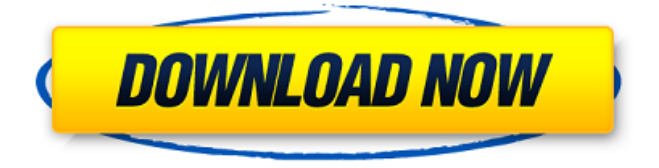

## **Download Adobe Photoshop 7.0 Free Filehippo [Updated] 2022**

The best way to learn Photoshop is through a book dedicated to the topic. I recommend \_Mastering Photoshop CS5,\_ by Scott Kelby, because this is the book that I used in creating all the training and tutorials in my online courses (`www.totalsem.com`). However, Photoshop comes with numerous learning resources within the program that I'll point out in this chapter. The best way to learn is to follow along with me as I work on the images throughout the chapter. ## Organizing the Photoshop Workspace The Photoshop workspace is where you work on your photos. You start working by choosing a new file. Photoshop creates a new folder for the file. You can preview the image on the \*\*Window\*\* tab, or you can add a new \*\*Layer\*\*. You can do anything you want to your photos in the workspace. Once you're finished, you can save the image to a different file by clicking the \*\*File\*\* menu and choosing Save As. Photoshop saves the image with the same file extension as the original. To open the file you just created, choose Open from the Window menu. Photoshop manages your resources using the Photoshop Layers panel. I show you how to add layers and change the order of layers in Chapter 3. To access the Photoshop Layers panel, click the workspace button (it's the button that looks like two half-circles near the top of the workspace window). Figure 2-5 shows a workspace window with the window title bar hidden and the Layers panel showing. FIGURE 2-5: The Layers panel is accessed by the workspace button. To change the order of the layers within the panel, drag them, as shown in Figure 2-5, or click a layer's menu and choose Show/Hide Layers to see and hide them. You see the Layers panel with a heading that lists all the layers in the image. You can create new layers, rename them, or add them to existing layers. This last method is what I show you in the next two sections. The Photoshop CS5 program offers the following Layer styles: \*\*\*Artistic:\*\* The artistic layer style is the same as the basic layer style, except it enables you to choose colors to appear on a layer. \* \*\*Clouds:\*\* This layer style gives you a way to blur and define clouds in a photo. \* \*\*Dis

### **Download Adobe Photoshop 7.0 Free Filehippo Crack + Full Version For Windows 2022**

Photoshop Adobe Photoshop is a popular photo editing program. It is considered by many to be the standard of the professional photo editing programs because it has all the features a professional photographer would need. Photoshop is available for Windows, macOS and Linux, although the majority of users use the Windows version. The current version is Photoshop CC 2019. Adobe Photoshop Elements Photoshop Elements is the cheaper and simpler alternative to Photoshop. It is a graphics editor for photographers, image editors and hobbyists. It contains most of the features of the professional version but with fewer features and a simpler user interface. Photoshop Elements is available for Windows, macOS and Linux, although the majority of users use the Windows version. The current version is Photoshop CC 2019. Can Photoshop Elements handle the large variety of editing tasks that Photoshop is capable of? Before you get started with a program like Photoshop Elements, you should make sure you can use its professional version (Photoshop) successfully. It is possible to use Elements in the same way as Photoshop, however you may find it easier to learn Elements if you are familiar with the other editing programs you will be using. You will need to know at least some photography basics. If you don't already have those, here are some video tutorials to get you started. Photoshop CC is the current version of Adobe Photoshop. It has many more features, including layer masks, a paintbrush tool, a faster rendering system and many other features. Photoshop Elements (Photoshop CS6/7) was a smaller, easier version of Photoshop. Photoshop Elements 2018 uses Photoshop as a core program. Photoshop Elements 2019 is the new version of Photoshop Elements, and includes the latest features of Photoshop, including Creative Cloud membership. What are the different components of Photoshop? Photoshop comes with the following components which you will use to edit photos

or create new images: The Elements workspace is a complete photo editor that you can use to create, edit and save photos. The Main Toolbox contains all the tools you will use to edit photos. The Layers palette contains all the layers that make up the photo you are editing. The Tools palette contains all the tools that make up the Master edition of Photoshop. Photoshop is a collection of tools that have more power than the Standard edition, but are less powerful than the Master edition. The History palette contains the different versions of the file that is currently 05a79cecff

## **Download Adobe Photoshop 7.0 Free Filehippo Crack+ Product Key (April-2022)**

. Personal life Chandler is married to Stephanie Chandler. They have two children together, a son and a daughter. They reside in Encino, California. Chandler is a Christian. References External links Category:Living people Category:1957 births Category:American male soap opera actors Category:American male television actors Category:American people of Welsh descent Category:Beverly Hills High School alumni Category:Male actors from Wisconsin Category:People from Wisconsin Category:20th-century American male actors Category:21st-century American male actors Category:American Christians Category:People from Encino, Los AngelesGiant aneurysm of the superficial temporal artery. Temporal arteritis is an inflammatory disease of the blood vessels of the temporal fossa. The most common presentation is an elderly woman with headache, facial pain, jaw pain and malaise. There is an acute or subacute history, temporal artery tenderness and temporal fossa erythema. Temporal arteritis may involve the superficial temporal artery and may present with a pulsatile, painful mass at the root of the scalp. We report the case of a middle-aged man who presented with a large pulsatile mass at the root of the scalp. The lesion proved to be an aneurysm of the superficial temporal artery with active aneurysmal thrombosis and was treated successfully by excision of the lesion.Eau Claire, WI – July 17, 2013 – A report by National Geographic and J.D. Power has shown that 42 percent of people who suffered on a road trip in the US cited price as the main reason for their trip. North Carolina has been named the worst state in the US for auto-related road trip headaches. North Carolina is the only state in the US that has less than a 50/50 split of people who purchased their vehicle from an individual dealer or a dealership. According to the report, this is the reason why 42 percent of people who purchased a vehicle from a dealership say they dislike road trips in North Carolina. "We found that North Carolina gets the lowest scores for two key consumer-related measures", said Bob Carter, senior vice president of automotive for J.D. Power. "People who purchase their vehicles from individual dealers tend to like visiting North Carolina. People who bought from a dealership were disappointed

### **What's New In Download Adobe Photoshop 7.0 Free Filehippo?**

Q: Should some major site-internals decisions be made? I am a regular reader of SO. I am a new member. I know how the system works, and I know how I can contribute to it. However, I was struck today with a question about how the site can be improved. I am familiar with the discussion on the proposals to fix Stack Exchange, but these tend to deal with sites in a rather isolated manner, while my concern concerns the integrity of the site as a whole. Let me put it like this: if one of our moderators were to create an account here on a different Stack Exchange site, and create a new question, and the question was deleted by the mod there, and the deleted question was a question asking about a problem with a major feature of the Stack Exchange system, should we also have trouble with the question here? Should some major siteinternals decisions be made where different Stack Exchange sites are concerned? If so, should these be decided by the moderators of all Stack Exchange sites? A: The front page of the site lists all of the sites in the Stack Exchange Network. All of the site's tags and tagsets are listed too. This site isn't connected to the other sites at all. You are free to ask about any site. Even if you did have an account there, it wouldn't matter, the question would still be deleted and not kept available for other users here. A: On the front page of the site there is a link to the "Questions with information that is only specific to this site's topic" list. The SE folks can control what information is put on this list. A: For a serious discussion of many of the site-internals decisions, see the Meta questions: Encrypted transaction logging by default? Will we get the feature flag back? How should moderators be elected? etc. For a discussion of how some site-internals decisions affect other site-internals decisions, see: The List of Per-Site Tagging Synonyms Cheapest beer? For all the

proposed proposals, see: The proposed change to how site quality is determined The proposed change to how site scope is determined WOW! the Sims 1: The Sims Unleashed WOW! the Sims 1: The Sims Unleashed is a

# **System Requirements For Download Adobe Photoshop 7.0 Free Filehippo:**

Windows 7 (32 or 64 bit) or newer, DirectX 9.0c compatible graphics card 2 GB of RAM (3 GB recommended) 1 GHz CPU DirectX Hard drive space of at least 4 GB Minimum graphics card driver version 340.58 Screenshot: Installation: Navigate to the downloaded folder (usually a temp folder), and run the installer.exe. Launch the game from the "FDS2012" folder. Fix: The

https://hapeptides.com/wp-content/uploads/2022/07/engwal.pdf

<https://madisontaxservices.com/oil-paint-filter-in-photoshop-cc-2014>

<https://staging.sonicscoop.com/advert/adobe-photoshop-2021-license-code/>

<https://pascanastudio.com/100-free-photoshop-actions-to-improve-photography/>

<http://stroiportal05.ru/advert/adobe-photoshop-full-version-tevez-com-ist-ein-website-das-entsprechend-informationsen/>

[https://whatchats.com/upload/files/2022/07/kPk2l6wRsxYCXUTMFaQL\\_01\\_12e3805063b313a9acaf9e3ef72021a0\\_file](https://whatchats.com/upload/files/2022/07/kPk2l6wRsxYCXUTMFaQL_01_12e3805063b313a9acaf9e3ef72021a0_file.pdf) [.pdf](https://whatchats.com/upload/files/2022/07/kPk2l6wRsxYCXUTMFaQL_01_12e3805063b313a9acaf9e3ef72021a0_file.pdf)

[http://mentalismminds.com/wp-](http://mentalismminds.com/wp-content/uploads/2022/07/How_to_get_the_Nik_Collection_Free_Download_and_Crack_v20.pdf)

content/uploads/2022/07/How to get\_the\_Nik\_Collection\_Free\_Download\_and\_Crack\_v20.pdf

<https://thebrothers.cl/dispersion-photoshop-png-photoshop-patterns-2020/>

[https://thaiherbbank.com/social/upload/files/2022/07/ctm45XDWzND3Kusj8R5B\\_01\\_12e3805063b313a9acaf9e3ef720](https://thaiherbbank.com/social/upload/files/2022/07/ctm45XDWzND3Kusj8R5B_01_12e3805063b313a9acaf9e3ef72021a0_file.pdf) [21a0\\_file.pdf](https://thaiherbbank.com/social/upload/files/2022/07/ctm45XDWzND3Kusj8R5B_01_12e3805063b313a9acaf9e3ef72021a0_file.pdf)

[https://mauritiusdirectory.org/wp-content/uploads/2022/07/photoshop\\_download\\_free\\_for\\_pc\\_windows\\_10.pdf](https://mauritiusdirectory.org/wp-content/uploads/2022/07/photoshop_download_free_for_pc_windows_10.pdf) <http://www.divinejoyyoga.com/2022/07/01/3d-black-photoshop-action-free-download/>

[http://www.ecomsrl.it/wp-content/uploads/2022/07/Adobe\\_Photoshop\\_CC\\_2020\\_Crack\\_2019.pdf](http://www.ecomsrl.it/wp-content/uploads/2022/07/Adobe_Photoshop_CC_2020_Crack_2019.pdf) [http://www.abbotsfordtoday.ca/wp-](http://www.abbotsfordtoday.ca/wp-content/uploads/2022/07/photoshop_cs6_free_download_full_version_for_windows_81_64_b.pdf)

[content/uploads/2022/07/photoshop\\_cs6\\_free\\_download\\_full\\_version\\_for\\_windows\\_81\\_64\\_b.pdf](http://www.abbotsfordtoday.ca/wp-content/uploads/2022/07/photoshop_cs6_free_download_full_version_for_windows_81_64_b.pdf)

<http://mysteriesoftheunknown.com/wp-content/uploads/2022/07/verncar.pdf>

<http://texocommunications.com/?p=15651>

[https://serippy.com/i-think-youre-adorable-and-an-even-better-dirty-ho-than-me-so-im-just-looking-to-help-my](https://serippy.com/i-think-youre-adorable-and-an-even-better-dirty-ho-than-me-so-im-just-looking-to-help-my-boyfriend-by-telling-you-how-you-can-get-out-of-your-current-situation-i-even-saved-you-some-money-so-you/)[boyfriend-by-telling-you-how-you-can-get-out-of-your-current-situation-i-even-saved-you-some-money-so-you/](https://serippy.com/i-think-youre-adorable-and-an-even-better-dirty-ho-than-me-so-im-just-looking-to-help-my-boyfriend-by-telling-you-how-you-can-get-out-of-your-current-situation-i-even-saved-you-some-money-so-you/) <https://www.careerfirst.lk/sites/default/files/webform/cv/makigeo621.pdf>

<https://www.simonefiocco.com/index.php/2022/07/01/psd-nature-backgrounds-for-photoshop-free-download/> <https://www.amphenolalden.com/system/files/webform/sialbirl183.pdf>

<http://topgiftsforgirls.com/?p=14207>